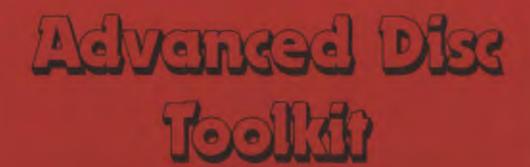

### The Advanced Disc Toolkit for Acorn Computers

The most comprehensive Toolkit ROM compatible with:

- \* BSC, BBC Br, Eventron, Master Series &
- 6502, Z80, 32016 Second Processors.
- \* 55C102, 90186 Co-Processors
- DFS 0.90, DNFS 1.20, 1770 DFS, ADFS, ECDIVET (including fully Apprin compatible DFS's)
- \* Acom Winchester hard disc.
- \* Shintow RAM, sideweys RAM

### Over 30 commands in 16 Kis of compact muchine code featuring.

- \* ADES disc utilities in ROM
- disc commands automatically operate in DFS and ADFS
- memory editor operates on boilt sides of Tube
- bi-directional hox/ascu/BBCO2 disagrambler editor
- memory/disc editor operates in 40 and 80 saturns marks
- memory editor can access all HOMs, tideways RAMs
- transfer files between DISC, TAPE, NET, etc.

### Very well received by the media, reviewers & users

- "Take a close trick at ADT it's suborb" (Database Publications)
- \* "This flow is an absolute winner!" (Viewlas Tabalini, PRESTEL)
- \* "It's excellent value for money" (Acum User)
- "It has just about every utility you're basiv to need" - (Detainse Publications)
- \* "It is superb. It pres 10/10" (Professional user Landon)
- \* "Is extremely versalile and handles the roms
  - & tube batter than anything else I know" (Business user Wilts.)
- " "Delighted with the facilities in ADT" (Surrey over)

### ADT The Advanced Disc Topilot

#### BUMMARY

ADT is a powerful utility RDM for elect and non-disc users. It contains over 30 useful communities considered to be the most important utilities for any system. It has the intelligence to work in any tiling every such as TAPE, DFS, ADFS, or ECONET and also with any Acord Machine, such as BBC 6, 81. Electron, Master Series and Company.

ADT frestures commands to format and verify discs in both DFS and ADFS and a disc sector editor to after any sector on a disc. Lost files can be recovered with another command which will read or write sectors from a disc without the use of a disalogue. Files can be transferred from one filing system is another, ag with one command all files on TAPE could be transferred to DISC, including LOCKED files, or even files held on a DFS disc could be transferred to an ADFS disc, or vice vistas.

A monit command allows file and directory names from disc to be listed onto the screen and a pointer can be moved around the screen to select and automatically load or run a particular little, around below PAGE or in side-years RAM. If the entiry is a directory, then the files from that directory will be listed onto the screen. Other keys can be pressed to return back to the previous directory, to enter the parent directory or in enter the root directory, in this way, any file in any directory can be found and run very easily.

ADT also contains a very powerful memory editor and displacembler. This command can display memory in any screen mode and in a number of different formats, such as asial, hexadecimal, 65/C102 displacembler or a combination of asial and resolutional. Memory can be examined from narrial IO memory including the sideways RQMs as well as memory from a second processor or on processor, such as the 6502, Z50, J2018 or 50186.

ADT contains many other curmmends including commands to load or run files below PAGE, land files into addresses, to move mannery from one addresses to amore, to search a BASIC program, memory or a disc for a string, to display the free and itself space and files on a disc, to compare two disc or files to limit to furnition key and envelope definitions, to limit the sideways ROMs and to unplue seaways ROMs.

sproduct specification subject to change without give majors

# ADVANCED ROM ADAPTOR II

Our versatile cartridge continues to grow in populatiry and demand. This ROM/EPROM adaptor is a quality product fully enclosed in an Acorn approved casing, providing full protection for your valuable firmware! A.R.A. 2 not only allows 8K (2764) & 16K (27128) ROMS/EPROMS but also supports 27513 & 27011 devices (when used with the correct software) for which we are currently developing new products. Fully compatible with the Master Computer & Electron Plus 1

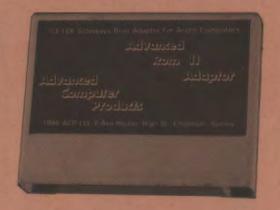

The best ROM cartridge is by far the ACP ARA II, and this would be suitable for use in schools since the EPROMs are fully enclosed, and away from prying fingers.

A & B Computing Dec '86

Advanced Computer Products Limited
6 Ava House, High Street, Chobham, Surrey. GU248LZ Tel: 0276 76545

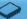

# **ADVANCED ELECTRON DFS**

The Advanced Electron Disc Filing System

A filing system ROM for the Electron computer fitted with Plus 1 and Plus 3. **A.E.D.** gives Electron users Acorn, DFS compatibility. Using **A.E.D.**, software suitable for the Electron can be run from a  $3^{1}/_{2}$  inch DFS disc or a  $5^{1}/_{4}$  inch DFS disc when a secondary  $5^{1}/_{4}$  inch drive is connected to the Electron Plus 3.

#### A.E.D. features include:

- \* 1770 DFS compatability
- \* disc format and verify commands
- \* allows 40 track discs to be read by 80 track drives
- OSWORD & 7F emulation including read, write and format commands.
- \* designed to operate with ADFS

#### A.E.D. commands:

- \*ACCESS sets or unsets file protection on a named file
- \*BACKUP backs up a disc onto another
- \*CLOSE closes all open files
- \*COMPACT moves all free disc space into one block
  \*COPY copies a file or files onto another disc
  \*DELETE removes a named file from the disc
  \*DESTROY removes specified files from the disc
  \*DIR changes the current directory
- \*DRIVE changes the current directory
- \*EX displays file information for a specified directory
- \*FORM formats a disc
- \*FREE displays free and used disc space in sectors and bytes
  \*INFO displays file information for a file or group of files
- \*LIB changes the current library
- \*MAP displays a map of the free disc space
- \*RENAME changes the name of a file \*TITLE - changes the title of a disc
- \*VERIFY verifies all sectors of a disc for legibility
  \*WIPE removes specified files from a disc

#### A.E.D. utilities:

- \*BUILD creates an EXEC file
- \*DUMP displays a file in hex and ascii
  \*LIST lists a text file with line numbers
  \*ROMS catalogues the sideways ROM sockets
  \*TYPE lists a text file without line numbers

Note: A.E.D. utilities can also be used by ADFS

(product specification is subject to change without prior notice)

Advanced Computer Products Ltd., 6 Ava House, High Street, Chobham, Surrey, GU24 8LZ Tel: 0276 76545

# **ADVANCED PLUS 5** (A.P.5.)

## **User Port**

provides the same I/O as the BBC (some different addressing exists in the Electron) so that various graphic & CAD devices (i.e. MOUSE) can be used.

## 1 MHz Bus

allows the connection of various memory devices & control applications also EPROM programmers.

## **TUBE Interface**

adds the facility of connecting a SECOND PROCESSOR with an extra 64K RAM and a dramatic increase in speed.

(product specification subject to change without prior notice)

**Advanced Computer Products Ltd.,** 6 Ava House, High Street, Chobham, Surrey. GU24 8LZ